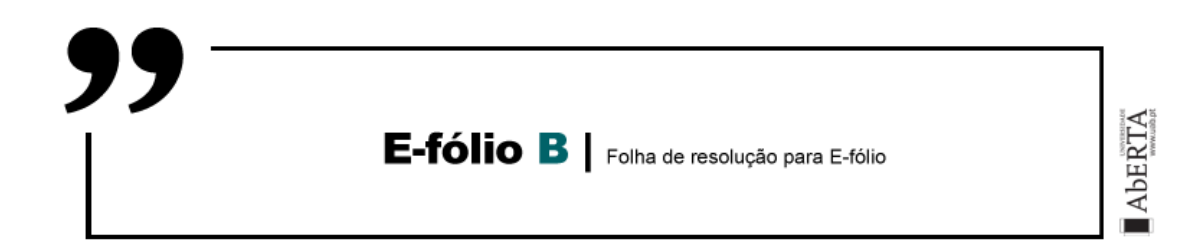

**UNIDADE CURRICULAR: FÍSICA GERAL**

**CÓDIGO: 21048**

**DOCENTE: Nuno Sousa**

**A preencher pelo estudante**

**NOME: Luciano Eusébio Marques Marafona**

**N.º DE ESTUDANTE: 2003730**

**CURSO: Licenciatura de Engenharia Informática**

**DATA DE ENTREGA: 22-01-2024**

### **TRABALHO / RESOLUÇÃO:**

**a)** Para fazer a estimativa da evolução das populações de linces e coelhos no Parque Natural do Vale do Guadiana (69 700 hectares [ha]) ao longo de 100 anos, implementando as iterações fornecidas para as equações de Lotka-Volterra com o conjunto de parâmetros dados, segui os seguintes passos para a implementação do código em octave, onde simplesmente, usei o octave online: *https://octave-online.net/*

**1. O Modelo de Lotka-Volterra** tem a forma:

 $dx$  $dt$  $= ax - bxy = x(a-by)$ 

$$
\frac{dy}{dt} = -cy + dxy = -y(c-dx)
$$

 $dx$  $dt$ = ax, a > 0 quando **y** = 0, corresponde a que na ausência de predadores, a população de presas aumenta a uma taxa proporcional à população atual.

 $\frac{dy}{y}$  $dt$ = −cy, c > 0 quando **x** = 0, corresponde a que na ausência de presas, a população de predadores irá a extinção, pois, estas são sua única fonte de alimento.

O número de encontros entre predadores e presas é proporcional ao produto das duas populações, ou seja, ao produto **xy**. Esses encontros tendem a ser benéficos à população de predadores e inibem o crescimento da população de presas, por isso, com o termo d**xy** a taxa de crescimento da população de predadores é aumentada e com o termo da forma −b**xy** a taxa de crescimento da população de presas é diminuída com b e d sendo constantes positivas.

- **2. Parâmetros fornecidos** para a simulação no programa são:
- $\cdot$   $x_0$  = 139.4 (número inicial de coelhos em milhares 2 por Ha (69 700\*2),
- $\cdot$   $y_0 = 209$  (número inicial de linces),
- $\bullet$   $a = 0.20$  (taxa de natalidade dos coelhos),
- $\cdot$   $c = 0.08$  (taxa de mortalidade dos linces),
- *b* = 0.001 (efeito da interação predador-presa na mortalidade dos coelhos),
- *d* = 0.001 (efeito da interação predador-presa na natalidade dos linces),
- $\cdot$  *h* = 1 (passo de tempo em anos),
- *years* = 101 (iteração<101, número total de anos 100).

**3. Inicialização e Condições Iniciais:** As variáveis e condições iniciais são inicializadas:

- *t*, *x*, *y*, *k*1*x*, *k*1*y*, *k*2*x*, *k*2*y* variáveis são inicializados.
- $t(1) = 0$ ,  $x(1) = x0$ ,  $y(1) = y0$  são definidos como condições iniciais.

**4. Simulação usando iterações de Heun:** Apliquei o método de Heun para resolver numericamente as equações de Lotka-Volterra. Com as iterações de Heun fica:

$$
k1x(i) = f(t(i), x(i), y(i), a, b, c, d)
$$
  
\n
$$
k1y(i) = g(t(i), x(i), y(i), a, b, c, d)
$$
  
\n
$$
k2x(i) = f(t(i) + h, x(i) + k1x(i)h, y(i) + k1yh, a, b, c, d)
$$
  
\n
$$
k2y(i) = g(t(i) + h, x(i) + k1x(i)h, y(i) + k1yh, a, b, c, d)
$$
  
\n
$$
t(i+1) = t(i) + h
$$
  
\n
$$
x(i+1) = x(i) + 1/2(k1x(i) + k2x(i))h
$$
  
\n
$$
y(i+1) = y(i) + 1/2(k1y(i) + k2y(i))h
$$

Onde na primeira iteração fica calculado da seguinte forma:

para i=0:

I) 
$$
x0+1 = x0 + 1/2(k1x, k2x)*1
$$

II) 
$$
k1x = f(t0, x0, y0) = -1.255
$$

porque:

$$
f(0, 139.4, 209) = dx/dt = 139.4(0.20-0.001(209)) = -1.255
$$

III) k1y = g(0, 139.4, 209) = -209(0.08-0.001(139.4)) = **12.415**

IV) 
$$
k2x = f(t_0 + 1, 139.4 + (-1.255 \cdot 1), 209 + (12.415 \cdot 1)) =
$$

f(1, 138.15, 221.41) = **-2.958**

V) k2y =  $g(t_0 + 1, 139.4 - 1.255, 209 + 12.415)$  =

g(1, 138.15, 221.415) = **12.874**

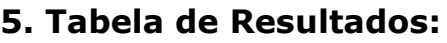

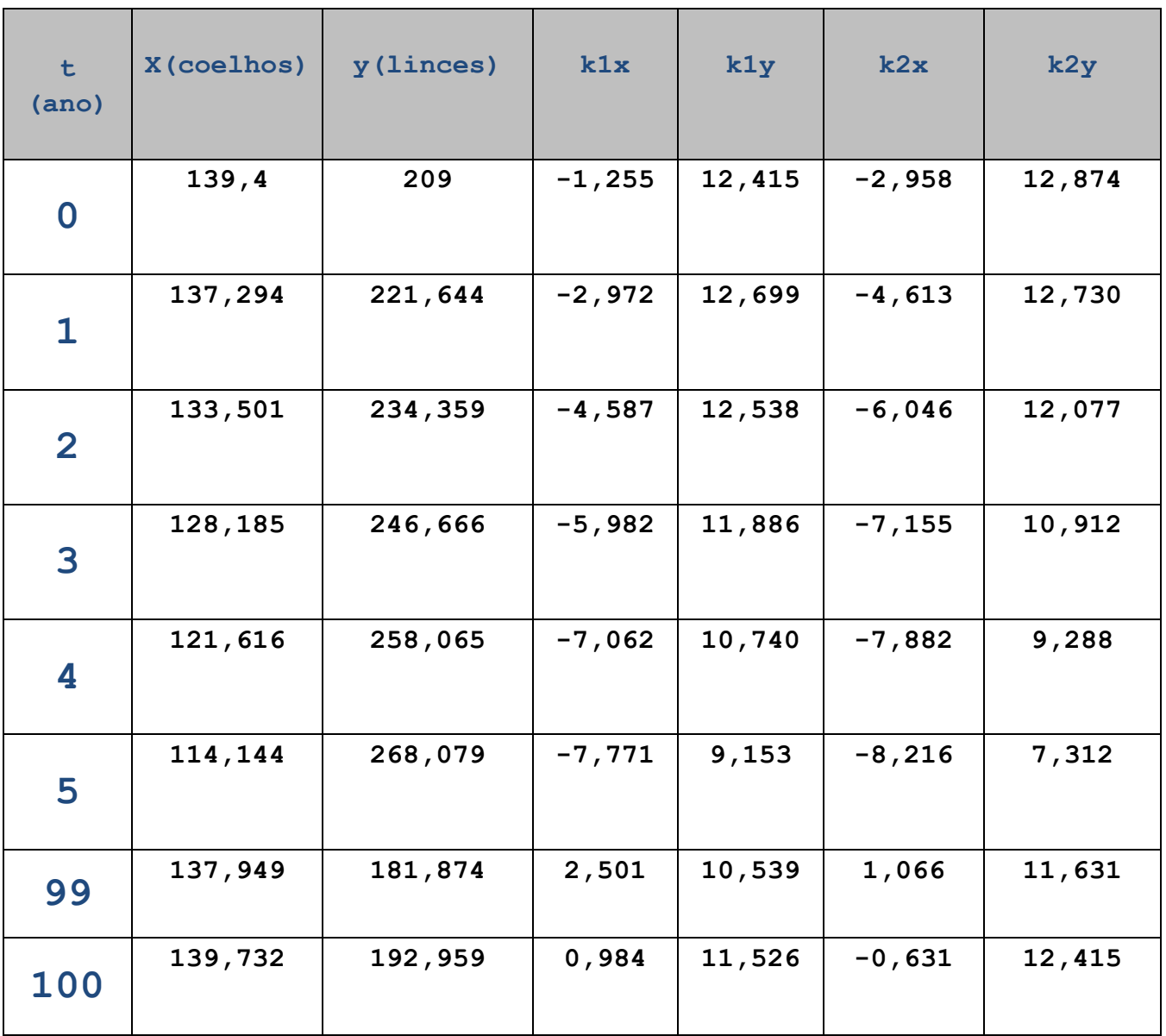

# **b)**

# **6. Gráfico da Evolução das Populações:**

O gráfico é plotado para visualizar como as populações de coelhos e linces evoluem ao longo do tempo.

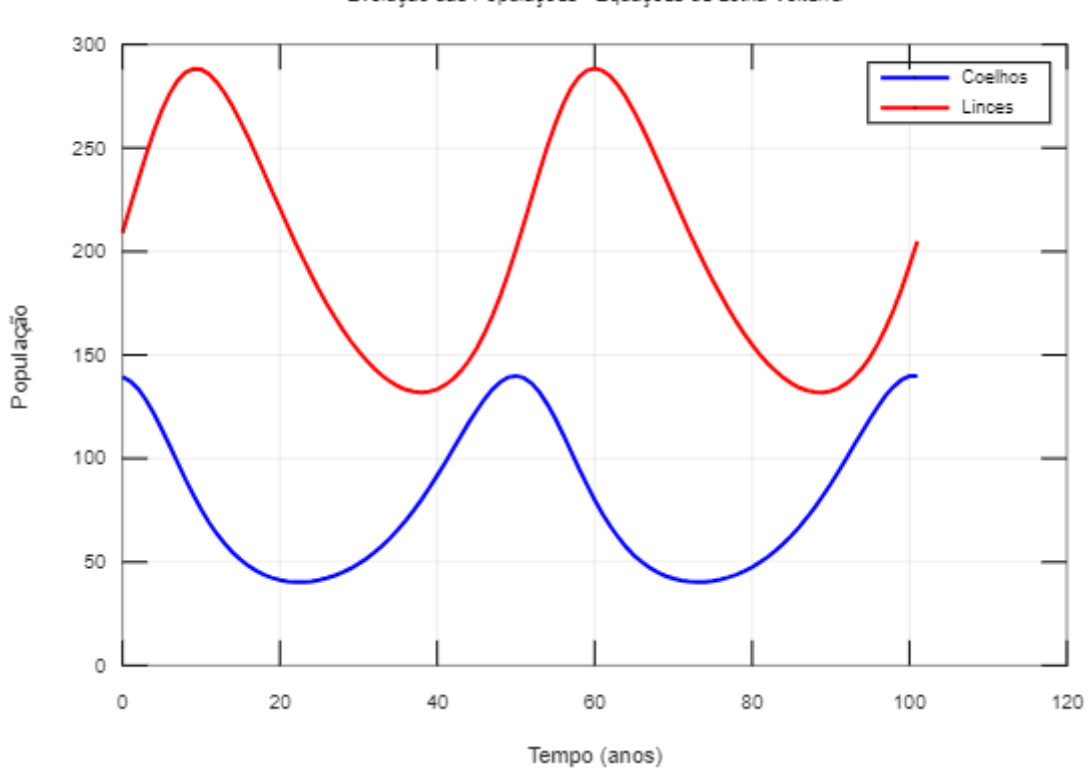

Evolução das Populações - Equações de Lotka-Volterra

## **7. Interpretação do Gráfico:**

O gráfico gerado mostra a evolução das populações de coelhos e linces ao longo de 100 anos, conforme simulado pelas equações de Lotka-Volterra.

Cada ponto no gráfico representa o estado das populações em um determinado ano.

A linha azul representa a população de coelhos.

A linha vermelha representa a população de linces.

As populações estão em equilíbrio, onde através dos valores da tabela dá para visualizar melhor que ao fim de 100 anos o nº de coelhos é praticamente o mesmo e apenas existe uma pequena redução do nº de linces.

Portanto, através do gráfico, pode-se observar um padrão cíclico, indicando oscilações entre presa e predador. As oscilações são periódicas nas populações de coelhos e linces, onde existe um equilíbrio dinâmico entre presa e predador, com os picos dos coelhos antecedendo o dos linces por mais ou menos 10 anos.

É importante notar que o modelo Lotka-Volterra é uma simplificação e pode não representar completamente as complexidades das interações ecológicas na natureza, visto que, essa relação apresenta grande complexidade em virtude de diversos fatores influenciadores, tais como, os fenômenos naturais e a intervenção do próprio homem na natureza.

#### **Código comentado:**

```
% Função para simulação das equações de Lotka-Volterra
 function [t, x, y, k1x, k1y, k2x, k2y] = lotka_volterra_simulation()
  % Parâmetros fornecidos
  % Número inicial de coelhos (em milhares por hectare)
 x0 = 139.4 y0 = 209; % Número inicial de linces
 a = 0.20; % Taxa de natalidade dos coelhos
 c = 0.08; % Taxa de mortalidade dos linces
 % Efeito da interação predador-presa na mortalidade dos coelhos
 b = 0.001% Efeito da interação predador-presa na natalidade dos linces
 d = 0.001h = 1; % Passo de tempo (em anos)
 years = 101; % Número total de anos
 % Inicialização das variáveis
 t = zeros(1, years + 1);x = zeros(1, years + 1);y = zeros(1, years + 1); % Vetor para armazenar k1x nas iterações de Heun
 k1x = zeros(1, years); % Vetor para armazenar k1y nas iterações de Heun
 k1y = zeros(1, years); % Vetor para armazenar k2x nas iterações de Heun
 k2x = zeros(1, years); % Vetor para armazenar k2y nas iterações de Heun
 k2y = zeros(1, years);% Condições iniciais
 t(1) = 0;x(1) = x0;y(1) = y0;% Simulação usando iterações de Heun
 for i = 1: years
     % Cálculo de k1 para x e y usando as equações de Lotka-Volterra
     k1x(i) = lotka_volterra_fx(t(i), x(i), y(i), a, b, c, d);k1y(i) = lotka_volterra_fy(t(i), x(i), y(i), a, b, c, d);% Cálculo de k2 para x e y usando as equações de Lotka-Volterra
     k2x(i) = lotka_volterra_f(x(ti) + h, x(i) + k1x(i) * h, y(i) + k1y(i) * h, a, b, c, d);k2y(i) = lotka_volterra_fy(t(i) + h, x(i) + k1x(i) * h, y(i) + k1y(i) * h, a, b, c, d);
```

```
 % Atualização de t, x e y usando o método de Heun
      t(i+1) = t(i) + h;x(i+1) = x(i) + 0.5 * (k1x(i) + k2x(i)) * h;y(i+1) = y(i) + 0.5 * (k1y(i) + k2y(i)) * h;end
  % Gráfico da evolução das populações
  figure;
  plot(t, x, 'b-', 'LineWidth', 2, 'DisplayName', 'Coelhos');
  hold on;
  plot(t, y, 'r-', 'LineWidth', 2, 'DisplayName', 'Linces');
  xlabel('Tempo (anos)');
  ylabel('População');
  title('Evolução das Populações - Equações de Lotka-Volterra');
  legend('show');
  grid on;
  % Exibir resultados em uma tabela
  fprintf('| t (ano) | x (coelhos) | y (linces) | k_(1x) | k_(1y) | k_(2x) | k_(2y) |\n');
  fprintf('|---------|--------------|------------|-------|-------|-------|-------|\n');
 for i = 1:years
   fprintf('| %3d | %12.3f | %10.3f | %5.3f | %5.3f | %5.3f | %5.3f |\n', t(i), x(i), y(i), k1x(i), k1y(i), k2x(i), k2y(i));
end
end
function result = lotka_volterra_fx(t, x, y, a, b, c, d)
  % Função para calcular a derivada de x em relação ao tempo
  result = x * (a - b * y);
end
function result = lotka_volterra_fy(t, x, y, a, b, c, d)
  % Função para calcular a derivada de y em relação ao tempo
  result = -y * (c - d * x);
end
 % Chamada da função para simulação
lotka volterra simulation();
```